## Lesbares Java

Steffen Gemkow

## Zur Person

- Steffen Gemkow
	- Geschäftsführer
	- Java seit 1996

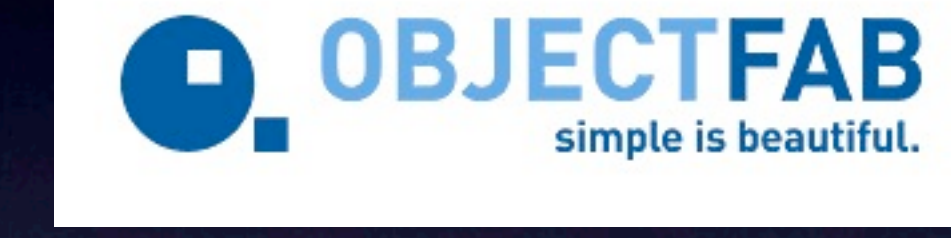

- Agile Coach, Scrum-Master
- JUnitDoclet, TheWayOut
- Der Pragmatische Programmierer

## Wartbarkeit

- **Funktion von** 
	- **Lesbarkeit**
	- Testbarkeit
	- Architektur
	- Entwickler

 $\bullet$ 

...

## Paradox

• Computer "versteht" Quelltext nicht • Schuld des Programmierers • Leser versteht Quelltext nicht • Schuld Lesers?

## Lesbarkeit, was ist das?

- Gruppierung (Leerzeichen und -zeilen)
- Vertrauen (in Bezeichner und Algorithmen)
- Konsistente Namenswelt
- Konstante "Flughöhe"

## Gestaltpsychologie

- Prägnanz
- Nähe
- Ähnlichkeit
- Kontinuität
- Geschlossenheit
- gemeinsame Bewegung
- fortgesetzt durchgehende Linie
- gemeinsame Region
- **Gleichzeitigkeit**
- verbundene Elemente

## Bjarne sagt

#### *Don't be clever!*

#### Bjarne Stroustrup (C++)

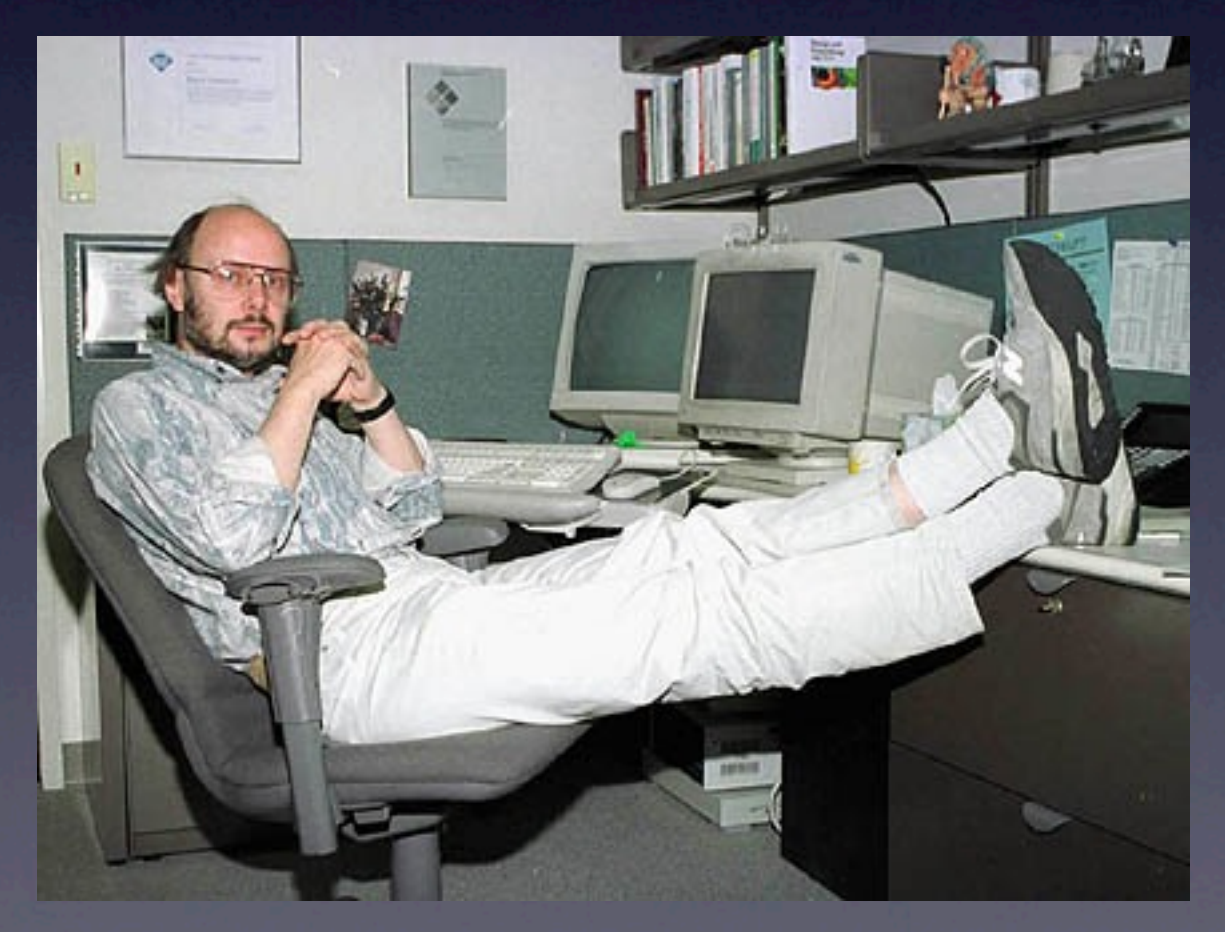

Quelle: Wikipedia

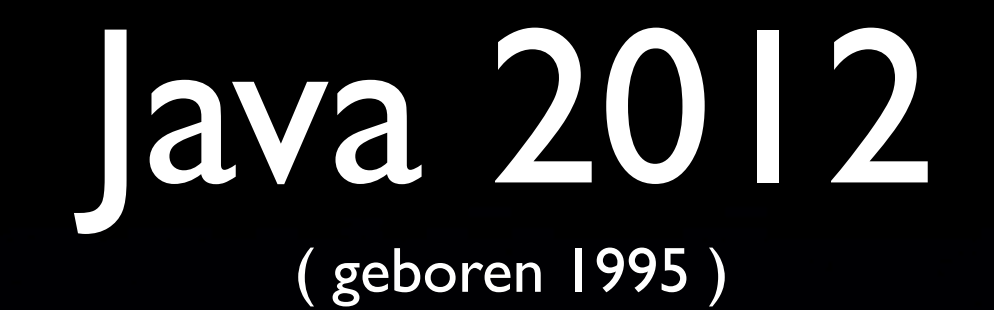

• Eine Programmiersprache wird erwachsen **• Unschuld verloren** • viel probiert, nicht alles war gut • bereits ein paar Narben • Leistungsfähig und auf dem Zenit

## Symptome

- LangeNamenWeilManNichtUeberKurzeNa menNachdenkenWill
- Generics-Missbrauch
- · Voreilige "Optimierung"
	- lange Methoden
	- Variablen inline definiert

### Suchbild: **Wo** passiert etwas?

**xxx (xxx x=0; x< XXXX; x++) {** <u>Keeskee<sup>n</sup>keesse keel evenskeesse keessees keel</u> = eeskeeskeess(); }

(Eine spezielle Schriftart stellt Buchstaben unlesbar dar.)

#### **Hier**

for (int i=0; i<SIZE; i++) { VeryLongClassName evenLongerVariableName = getSomeValue(); }

### Nochmal: **Wo** passiert etwas?

<u>KaaaKaaaHaaaaKaaa</u> aaaaKaaaa; **\*\*\*** (\*\*\* \*=0; \*<>> \*\*\* \*; \*++) { ssssässss = ssaässaässss (); }

#### **Hier**

```
VeryLongClassName someValue;
for (int i=0; i<SIZE; i++) {
  someValue = getSomeValue();
}
```
## Was war das denn?

- **Ein Bild sagt mehr....** 
	- Deklarationen herausziehen
	- **Kurze Bezeichner**

```
protected class Dependencies Dependencies Dependencies Page Role players and Dependence Page & Page 8 (1991) o
```

```
callin String Communist Strings () \{Lists<String> string = Strings.seString extringSectionSections());
    List<String> newLabels = new ArrayList<String>(labels);
   newKaaaaa.aad ("Kaaaaa aaaaaaaa");
   return (Newess []) newww.ess.toNews.to Array(new String[newWestring()]);
 }
```
// ...

```
protected class Dependencies Dependencies Dependencies (1999) and Dependencies (1999) and Dependencies (1999)
```

```
calling String [] getThe Calling Communishes () {
  Wess < Wessex > essex ;
  <u>Kaan<Kaanaa></u> naaKaanaa;
```

```
 labels = Arrays.asList(base.getRequiredSectionLabels());
newWessex = exa WesseXess<Wessex > (exassex);
mewWester.se("Wester seerses");
<u>essses</u> (Nesses []) ses leer .es lees (see Nesses [see Newsses.ses ()]);
```

```
 // ...
```
}

protected class Dependencies Dependencies Dependencies Page Bergerole player (1999)

```
calling String [] and Strings Calling Calling Calling Calling Calling Calling Calling Calling Calling Calling C
   Saaaaa[] aaaaaa;
   1. Kunstaan | Kunstaa
    List<String> newLabels;
```

```
abels = Arrays.set(sest.setAeremeredExectionExection
newWester = new Westellabels <Wester> > (eneres);
newKaaaaa.aad ("Kaaaaa aaaaaaaa");
result = (Nesses []) newNesses.esNewse(new Nesses [seeNewees.seek()]);
```

```
return result;
```
// ...

}

```
protected class Dependencies Dependencies Dependencies (1999) Dependencies (1999) Dependencies (1999) Dependencies
  calling String [] and Strings Calling Calling Calling Calling Calling Calling Calling Calling Calling Calling C
     Strings (1888)<br>Strings (1888)
     Kaan-Waanaan> nabels;
      List<String> newLabels;
     asses = Assess.eeKees(see Arrakseeseselisteras.getRequire
     newKaanaa = naa KaanaKaan<Kaanaa>(naanaa);
     new Labels . 2000 ("Western Versions");
     resses = (Nesses []) sesNesses.esNesses(eee Neesses [seeNesses.esse()]);
     rement results;
 }
 // ...
}
```
## Zum Vergleich

protected class Dependencies Dependencies Dependencies Dependencies Page Role players and Dependence (1990) of callin String C and Stringwood Callin Strings ()  $\{$ Lists<String> string = Strings.seString extringSectionSections()); List<String> newLabels = new ArrayList<String>(labels); newKaaaaa.aad ("Kaaaaa aaaaaaaa"); return (Newess []) newww.ess.toNews.to Array(new String[newWestring()]); } // ... }

## Oder auch so

```
protected class DependenciesPageRole playedBy DependenciesPage {
```

```
 callin String[] getRequiredSectionLabels() {
    List<String> labels = Arrays.asList(base.getRequiredSectionLabels());
    List<String> newLabels = new ArrayList<String>(labels);
    newLabels.add("Remove versions");
    return (String[]) newLabels.toArray(new String[newLabels.size()]);
 }
  // ...
}
```
### bzw. so

**protected class DependenciesPageRole playedBy DependenciesPage {**

```
 callin String[] getRequiredSectionLabels() {
  String[] result;
  List<String> labels;
  List<String> newLabels;
```

```
 labels = Arrays.asList(base.getRequiredSectionLabels());
 newLabels = new ArrayList<String>(labels);
```

```
 newLabels.add("Remove versions");
```
 **result = (String[]) newLabels.toArray(new String[newLabels.size()]);**

```
 return result;
```

```
 // ...
```
 **}**

## Funktionsaufbau

**protected class DependenciesPageRole playedBy DependenciesPage {**

```
 callin String[] getRequiredSectionLabels() {
```
 **String[] result; List<String> labels; List<String> newLabels;**

 **labels = Arrays.asList(base.getRequiredSectionLabels()); newLabels = new ArrayList<String>(labels);**

 **newLabels.add("Remove versions");**

 **result = (String[]) newLabels.toArray(new String[newLabels.size()]);**

 **return result;**

```
 // ...
```
 **}**

## Aber <some\_excuse>

• ... weniger Zeilen sind besser.

• Nein.

• ... mein Eclipse formatiert anders.

**• Dann formatiere mit Indent.** 

• ... kleine Scopes sind besser.

• Stimmt, also schreibe kleine Methoden.

## Experiment

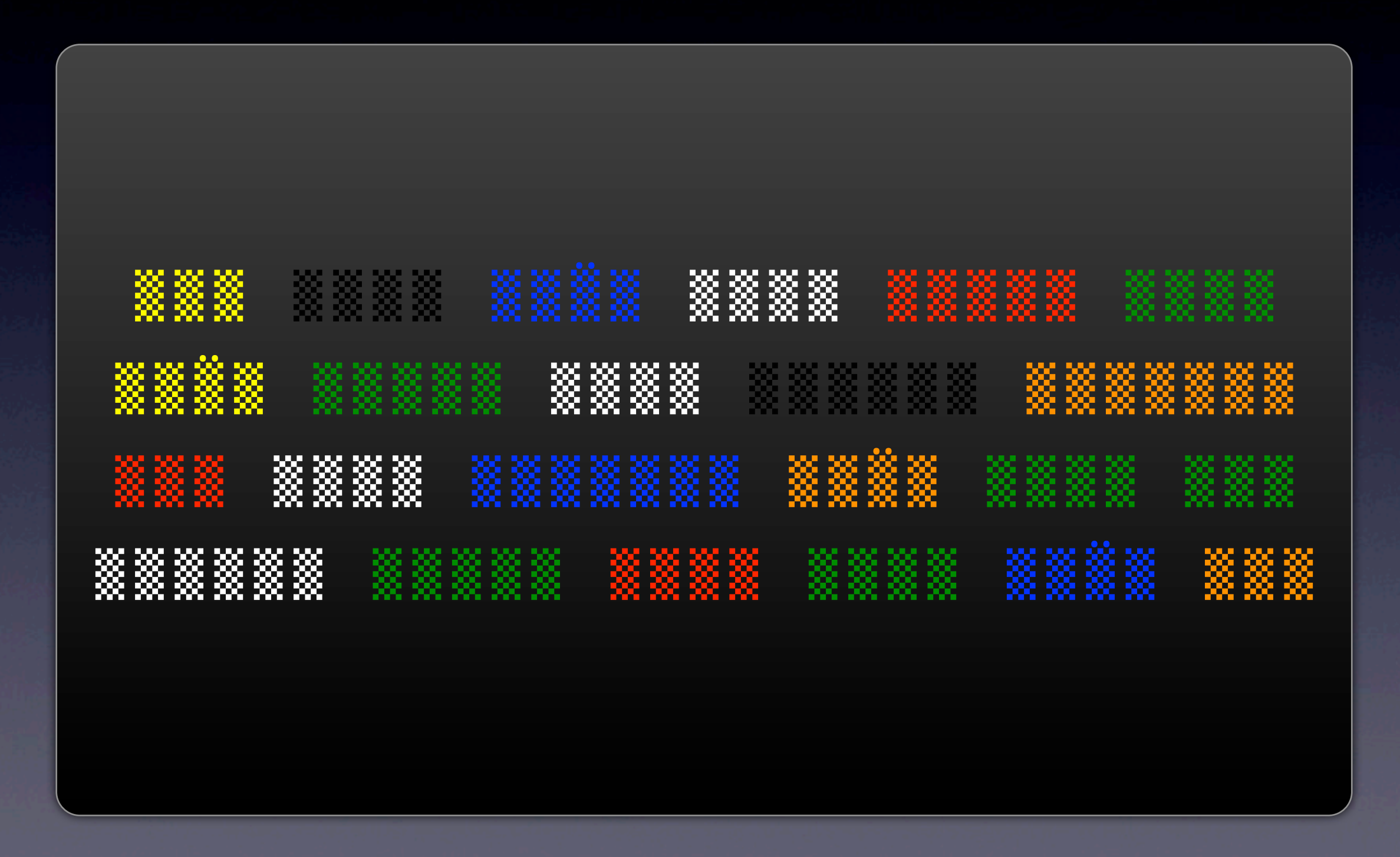

## Experiment

ROT BLAU GRÜN GELB WEISS BLAU GRÜN WEISS GELB ORANGE SCHWARZ ROT GELB SCHWARZ GRÜN BLAU ROT ORANGE WEISS GELB BLAU GRÜN ROT

## Kommentare

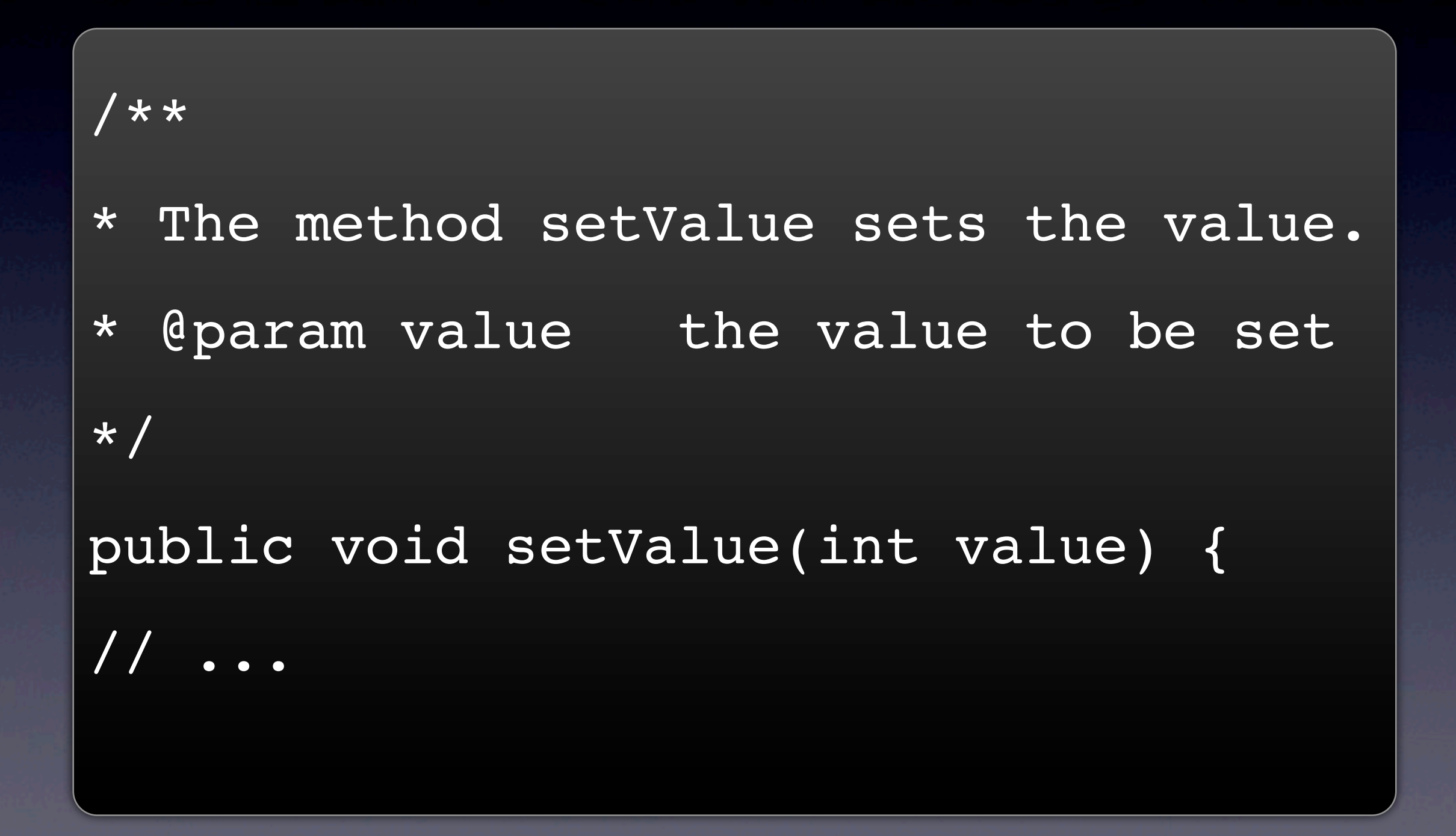

## Kommentare

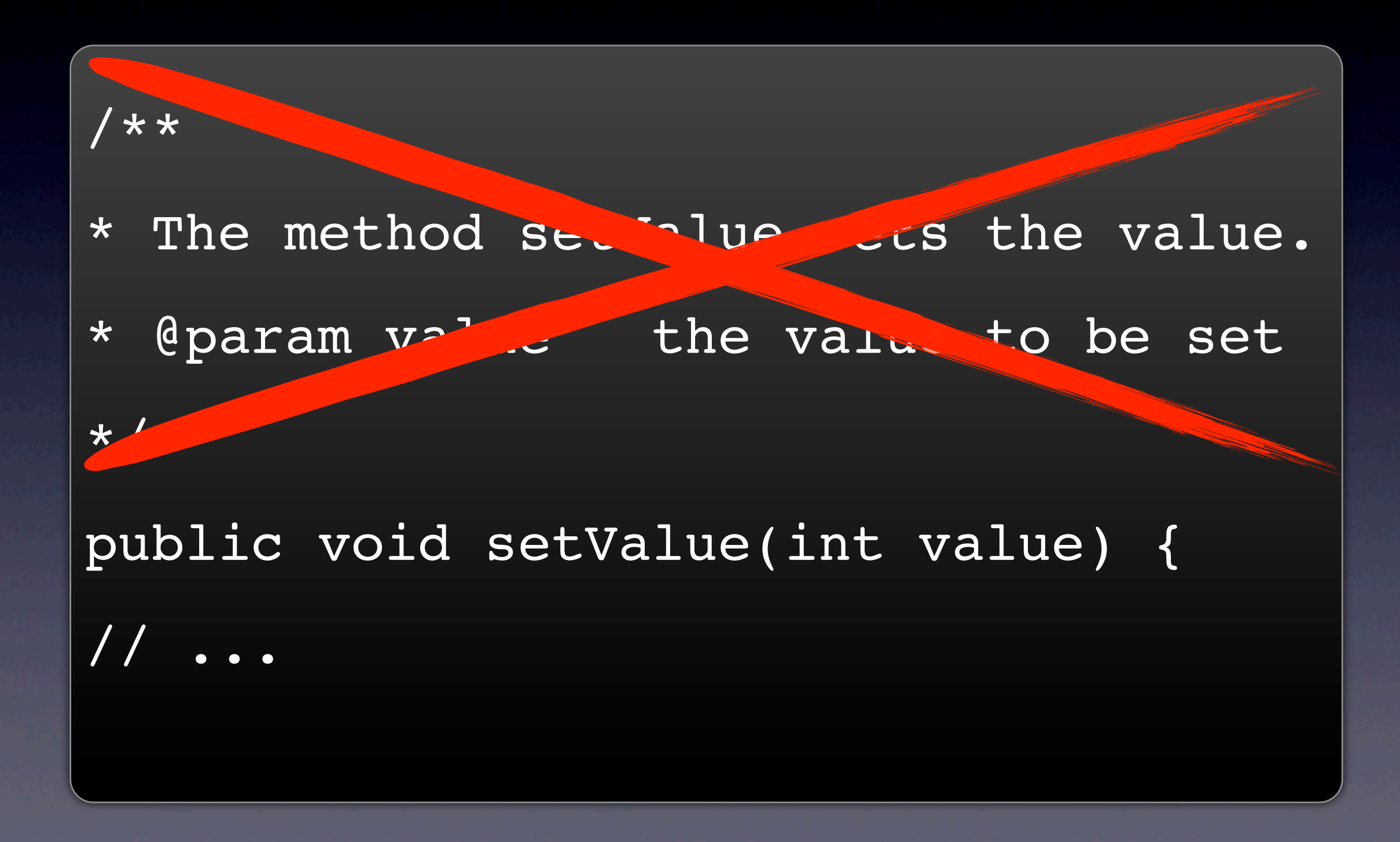

## Kommentare

Kommentiere das Warum, nicht das Wie.

if (condition) { doSomething();

if (condition) { doSomething(); } // no else

```
switch(index) {
   case ONE:
   case TWO:
     handleFew();
     break;
   case THREE:
    handleMany();
```

```
switch(index) {
   case ONE: // fall through
   case TWO:
    handleFew();
     break;
   case THREE:
    handleMany();
     break;
   default:
     // just ignore other cases
}
```
## flüssig vs. überflüssig

```
if (variable>CONST) {
   result = true;
} else {
  result = false;
```
#### return result;

## Vereinfachen

```
if (condition) {
```

```
} else {
   doSomething();
```
## Flughöhe

#### void doSequenceOnAll(List list) {

```
 // TODO Parameterpruefung
 initAll(list);
calculateAll(list);
 for(Object o:list) {
   System.out.println(o);
```
}

## Lesen vs. Schreiben

### *The ratio of the time spent reading to the time spent writing is 10:1.*

Robert C. Martin

## Was kann ich tun?

- CodeReview by Peers
- CodingStyle
- CheckStyle
	- ggf. weitergehende (3rdParty) Checks
		- IfWithElseCheck
		- AvoidInlineDeclarationCheck

## Wir tun es für uns!

Wir programmieren heute

die Legacy-Systeme von morgen.

## Quältext?

## Schreibe fürs Lesen!

# Danke

#### info@objectfab.de www.objectfab.de